emacs@behrooz-kntu-PC File Edit Options Buffers Tools C Help Save Gundo X I \* convolve.c /\* Standard includes \*/ #include <assert.h> #Inches asserting the partial specific Programming SSH /\* Our includes \*/ #include "base.h" lecture 9 #include "error.h" #include "convolve.h" 9 #include "klt util.h" /\* printing \*/ #define MAX KERNEL WIDTH 71 int widt Functions
float data[MAX\_KERNEL\_WIDTH]; ConvolutionKernel; /\* Kernels \*/

# What about more complicated math?

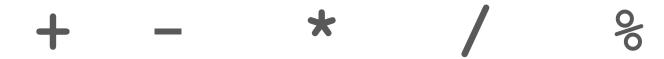

# What about more complicated math?

$$3 * x = 2$$
 $x*x = 2$ 
 $3^x = 4$ 
 $e^x = 2$ 

$$sin(x) = .6$$

# What about more complicated math?

$$x*x = 2$$

$$3^{x} = 4$$

$$e^{x} = 2$$

$$\sin(x) = .6$$

$$\arctan(x) = 10$$

## Standard C library

- ANSI C standard (ISO C)
  - o C89, C90, C95, C99, C11, **C18**
  - o gcc -std=c90
- **C Standard Library:** functions, types, macros:
  - Math
  - I/O
  - string operations
  - memory management
  - o system
- https://www.slideshare.net/teach4uin/stdlib-functions-lesson
- https://www.tutorialspoint.com/c\_standard\_library

#### Trigonometric functions

| cos   | Compute cosine (function )                          |
|-------|-----------------------------------------------------|
| sin   | Compute sine (function )                            |
| tan   | Compute tangent (function )                         |
| acos  | Compute arc cosine (function )                      |
| asin  | Compute arc sine (function )                        |
| atan  | Compute arc tangent (function )                     |
| atan2 | Compute arc tangent with two parameters (function ) |

#### **Hyperbolic functions**

| cosh    | Compute hyperbolic cosine (function )       |
|---------|---------------------------------------------|
| sinh    | Compute hyperbolic sine (function )         |
| tanh    | Compute hyperbolic tangent (function )      |
| acosh 👊 | Compute area hyperbolic cosine (function )  |
| asinh 🚥 | Compute area hyperbolic sine (function )    |
| atanh 🚥 | Compute area hyperbolic tangent (function ) |

#### **Exponential and logarithmic functions**

| exp   | Compute exponential function (function )                 |
|-------|----------------------------------------------------------|
| frexp | Get significand and exponent (function )                 |
| ldexp | Generate value from significand and exponent (function ) |
| log   | Compute natural logarithm (function )                    |
| log10 | Compute common logarithm (function )                     |
| modf  | Break into fractional and integral parts (function )     |

#### Power functions

| pow     | Raise to power (function )      |
|---------|---------------------------------|
| sqrt    | Compute square root (function ) |
| cbrt 👊  | Compute cubic root (function )  |
| hypot 🚥 | Compute hypotenuse (function )  |

#### Rounding and remainder functions

| ceil    | Round up value (function )                |
|---------|-------------------------------------------|
| floor   | Round down value (function )              |
| fmod    | Compute remainder of division (function ) |
| trunc 🚥 | Truncate value (function )                |
| round 👊 | Round to nearest (function )              |

#### Other functions

| fabs  | Compute absolute value (function ) |
|-------|------------------------------------|
| abs   | Compute absolute value (function ) |
| fma 🚥 | Multiply-add (function )           |

# #include <math.h>

```
#include <stdio.h>
#include <math.h>
int main() {
  double a,b;
  scanf("%lf", &a);
  scanf("%lf", &b);
  printf("%f\n",pow(a,b));
  return 0;
```

```
#include <stdio.h>
#include <math.h>
int main() {
  double a,b;
  scanf("%lf", &a);
 scanf("%lf", &b);
  printf("%f\n",pow(a,b));
  return 0;
```

Compile:

gcc testpow.c -I m

# Why functions?

every even integer (>2) is sum of two primes

```
unsigned int n;
do {
  printf("Enter an even number: ");
  scanf("%d", &n);
} while (n % 2 != 0);
for (int i = 3; i < n; i++) {
  j = n - i;
  // if i and j are prime print i and j
```

```
for (int i = 3; i < n; i += 2) {
 int j = n - i;
  int both_prime = 1; // checks if i and j are both prime
  // check if i is prime
  for (int k = 2; k*k <= i && both_prime; k++)
    if (i \% k == 0)
      both prime = 0;
  // check if j is prime
  for (int k = 2; k*k <= j && both_prime; k++)</pre>
    if (j \% k == 0)
      both prime = 0;
  if (both_prime) {
    printf("%d %d\n", i,j);
    break;
```

#### **Comments!**

```
for (int i = 3; i < n; i += 2) {
 int j = n - i;
  int both_prime = 1; // checks if i and j are both prime
  // check if i is prime
  for (int k = 2; k*k <= i && both_prime; k++)
    if (i \% k == 0)
      both prime = 0;
  // check if j is prime
  for (int k = 2; k*k <= j && both_prime; k++)</pre>
    if (j \% k == 0)
      both prime = 0;
  if (both_prime) {
    printf("%d %d\n", i,j);
    break;
```

## What's wrong?

```
for (int i = 3; i < n; i += 2) {
 int j = n - i;
  int both prime = 1; // checks if i and j are both prime
  // check if i is prime
  for (int k = 2; k*k <= i && both_prime; k++)
    if (i \% k == 0)
      both prime = 0;
  // check if j is prime
  for (int k = 2; k*k <= j && both_prime; k++)
    if (j \% k == 0)
      both prime = 0;
 if (both_prime) {
    printf("%d %d\n", i,j);
    break:
```

#### **Functions**

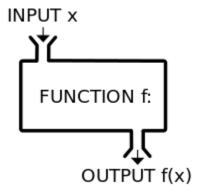

https://en.wikipedia.org/wiki/Function (mathematics)

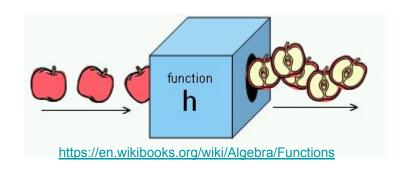

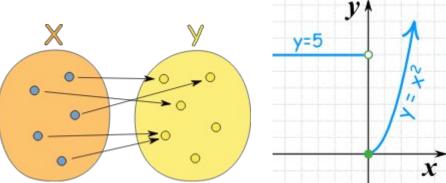

https://www.mathsisfun.com/sets/function.html

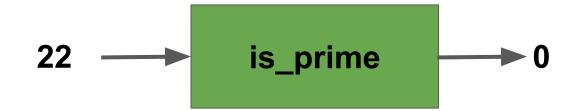

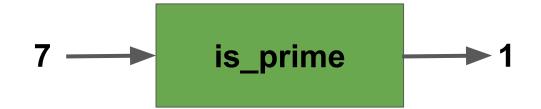

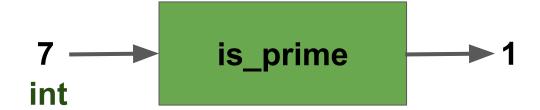

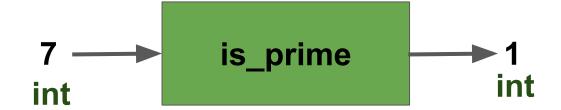

```
int is prime(int m) {
 for (int k = 2; k*k <= m; k++)
   if (m \% k == 0)
      return 0;
  return 1;
```

```
for (int i = 3; i < n; i += 2) {
  int j = n - i;

  if (is_prime(i) == 1 && is_prime(j) == 1) {
    printf("%d %d\n", i,j);
    break;
}</pre>
```

```
int is_prime(int m) {
  for (int k = 2; k*k <= m; k++)
    if (m % k == 0)
     return 0;
  return 1;
}</pre>
```

```
for (int i = 3; i < n; i += 2) {
  int j = n - i;

  if (is_prime(i) && is_prime(j)) {
    printf("%d %d\n", i,j);
    break;
  }
}</pre>
```

```
int is_prime(int m) {
  for (int k = 2; k*k <= m; k++)
    if (m % k == 0)
      return 0;
  return 1;
}</pre>
```

```
for (int i = 3; i < n; i += 2) {
   if (is_prime(i) && is_prime(n-i)) {
     printf("%d %d\n", i,n-i);
     break;
   }
}</pre>
```

```
int is_prime(int m) {
  for (int k = 2; k*k <= m; k++)
    if (m % k == 0)
     return 0;
  return 1;
}</pre>
```

```
#include <stdio.h>
int is_prime(int m) {
 for (int k = 2; k*k <= m; k++)
   if (m \% k == 0)
     return 0;
 return 1;
int main() {
 unsigned int n;
 do {
    printf("Enter an even number: ");
    scanf("%d", &n);
 } while (n % 2 != 0);
 for (int i = 3; i < n; i += 2) {
   if (is_prime(i) && is_prime(n-i)) {
      printf("%d %d\n", i,n-i);
      break;
 }
 return 0;
```

```
int max3(int a, int b, int c);
int main() {
 int a,b,c, mx;
 scanf("%d %d %d", &a, &b, &c);
 mx = max3(a,b,c);
 printf("max(%d, %d, %d) = %d\n", a,b,c,mx);
 return 0;
int max3(int a, int b, int c) {
 if (a < b)
   a = b;
 if (a < c)
   a = c;
 return a;
```

#include <stdio.h>

```
#include <stdio.h>
int max3(int a, int b, int c);
int main() {
 int a,b,c;
  scanf("%d %d %d", &a, &b, &c);
  printf("max(%d, %d, %d) = %d\n", a,b,c, max3(a,b,c));
  return 0;
int max3(int a, int b, int c) {
 if (a < b)
    a = b;
 if (a < c)
    a = c;
  return a;
```

```
#include <stdio.h>
int max3(int a, int b, int c);
int main() {
 int a,b,c;
  scanf("%d %d %d", &a, &b, &c);
  printf("max(%d, %d, %d) = %d\n", a,b,c, max3(a,b,c));
  return 0;
int max3(int a, int b, int c) {
 if (a < b)
    a = b;
 if (a < c)
    a = c;
  return a;
```

## declarations / function prototypes

```
#include <stdio.h>
int max3(int a, int b, int c);
int main() {
 int a,b,c;
  scanf("%d %d %d", &a, &b, &c);
 printf("max(%d, %d, %d) = %d\n", a,b,c, max3(a,b,c));
  return 0;
int max3(int a, int b, int c) {
 if (a < b)
    a = b;
 if (a < c)
    a = c;
  return a;
```

## declarations / function prototypes

```
#include <stdio.h>
int max3(int,int,int);
int main() {
 int a,b,c, mx;
  scanf("%d %d %d", &a, &b, &c);
 mx = max3(a,b,c);
  printf("max(%d, %d, %d) = %d\n", a,b,c,mx);
  return 0;
int max3(int a, int b, int c) {
 if (a < b)
    a = b;
 if (a < c)
    a = c;
  return a;
```

```
#include <stdio.h>
double f(double);
int main() {
  double x;
  printf("x= ");
  scanf("%lf", &x);
  printf("f(x) = %lf(n), f(x));
  return 0;
double f(double y) {
  double x;
 x = y - 1;
  return x * x * x;
```

## C Preprocessor, include files

- printf (scanf, ...)
  - library: /lib/x86\_64-linux-gnu/libc.so.6
  - header file: /usr/include/stdio.h
    - mostly contains function declarations

## C Preprocessor

- look at the header file
  - o cat /usr/include/stdio.h
- look at the output of preprocessor:
  - o gcc -E test.c

## random number generation, rand, srand

- run
  - man 3 rand

```
rand, rand_r, srand - pseudo-random number generator

SYNOPSIS
#include <stdlib.h>

int rand(void);

int rand_r(unsigned int *seedp);

void srand(unsigned int seed);
```

### random number generation, rand, srand

also in man 3 rand

```
POSIX.1-2001 gives the following example of an implementation of rand()
and srand(), possibly useful when one needs the same sequence on two
different machines.
    static unsigned long next = 1;
    /* RAND_MAX assumed to be 32767 */
    int myrand(void) {
        next = next * 1103515245 + 12345;
        return((unsigned)(next/65536) % 32768);
    void mysrand(unsigned int seed) {
        next = seed;
```

## random number generation, rand, srand

- a random number between 0 and RAND\_MAX
  - o rand()
- a random number between 0 and n-1
  - o rand() % n
- a random number between 1 and n
  - o rand() % n + 1

- RAND MAX is defined in stdlib.h
  - o cat /usr/include/stdlib.h
  - #define RAND\_MAX 2147483647

#### remember choose.c

```
int main() {
 int N, P, i;
 N = 41;
 P = time(NULL);
 //printf("%d\n", P);
 i = P \% N + 1;
 printf("%d\n", i);
 return 0;
```

```
#include <stdio.h>
#include <time.h>
#include <stdlib.h>
int main() {
  unsigned int N, P, i;
 N = 41;
  // P = time(NULL);
  srand(1010);
  for (int j = 0; j < 20; j++) {
   P = rand();
   //printf("%d\n", P);
   i = P \% N + 1;
    printf("%d\n", i);
  return 0;
```

```
#include <stdio.h>
#include <time.h>
#include <stdlib.h>
int main() {
  unsigned int N, P, i;
 N = 41;
  srand(time(NULL));
  for (int j = 0; j < 20; j++) {
   P = rand();
   //printf("%d\n", P);
   i = P \% N + 1;
    printf("%d\n", i);
  return 0;
```